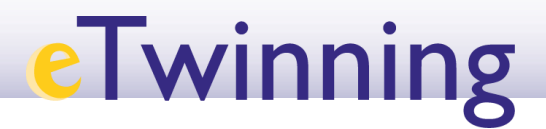

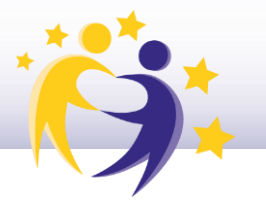

## Cómo descargar el portafolio eTwinning

**En desarrollo.**

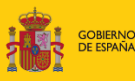

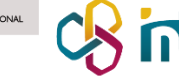

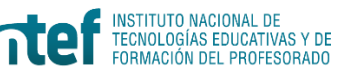

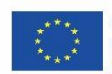

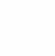